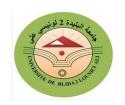

# University of Blida 02 Lounici Ali Faculty of Economics, Business and Management Sciences Department of Finance and Accounting

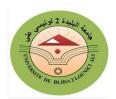

# **Excercises**

Exercise 01: (IT and e-commerce): Test your knowledge with this quiz.

- 1. What is a JPEG and what would you use it for?
- 2. In computer terms, what is the difference between a file and a folder?
- 3. You suspect that spyware is being used on your computer each time you use the Internet. What does this do?
- 4. What is the difference between the Internet, an intranet and an extranet?
- 5. A customer using your website to buy something has just checked her shopping basket and is now proceeding to checkout. What is she about to do?
- 6. What do the letters ISP stand for?
- 7. Your company does a lot of B2B advertising on the Internet. What does this mean?
- 8. What does a computer hacker do?
- 9. Are you buzzword compliant?.1

#### Exercise 02

Complete the sentences with a preposition

Example: I'll call you in ten minutes.

- 1. I'm trying to connect you .Could you hold.....?
- 2. When are you going.....holiday?
- 3. I'm calling .....the order I placed last week.
- 4. Could you pass ...... a message for me?
- 5. I'll write to you ......two weeks' time.
- 6. Tom is.....paternity leave.

# Exercise 03

Complete the sentences with a preposition

Example: you need to take the lift ......the third floor.

- 1. Take the third turning .....the left.
- 2. Park .....one of the visitor's spaces.
- 3. We are ......far the largest manufacturer.
- 4. One .....three of our plants is making a loss.
- 5. There is no profit .....it.
- 6. Tell me about your sales .....region.
- 7. We are very competitive.....terms of price.
- 8. Are you listed.....the Stock Exchange?

<sup>&</sup>lt;sup>1</sup> Rawdon Wyatt, **Business and administration**, 4<sup>th</sup> edition, A & C Black publishers, P21.

9. What kind of business are you.....?

## Exercise 04

Complete the sentences with one of the alternatives.

Example: I'm phoning to **let** you know what happened (let/explain)

- 1. Who is going to .....the minutes? (make/take)
- 2. Could you .....us when you know the answer. (tell/say)
- 3. I'd like to.....a point. (make/remind)
- 4. We need to...... date for the meeting.(take/set)
- 5. We.....a good case for changing the system. (made/took)
- 6. Are you .....second thoughts about the proposal? (having/taking)
- 7. All of our proposals were.....(disagreed/rejected)
- 8. Some of these phrases are used formally and some informally. Tick the correct column.<sup>2</sup>

## Exercise 05

Some of these phrases are used formally and some informally. Tick the correct column.<sup>3</sup>

|   |                                     | formal | informal |
|---|-------------------------------------|--------|----------|
| a | 1 Dear John                         |        |          |
|   | 2 Hi John                           |        |          |
| b | 1 I am writing to inform you that   |        |          |
|   | 2 I am writing to let you know that |        |          |
| c | 1 We're having a get-together.      |        |          |
|   | 2 We're arranging a meeting.        |        |          |
| d | 1 I would like to apologise for     |        |          |
|   | 2 Sorry about                       |        |          |
| e | 1 Let me know if you can make it.   |        |          |
|   | 2 Let me know if you can attend/    |        |          |
| f | 1 I would be very pleased to come.  |        |          |
|   | 2 I'd love to come                  |        |          |
| g | 1 This is to let you know about     |        |          |
|   | 2 Just to let you know about        |        |          |

<sup>&</sup>lt;sup>2</sup> Lan Badger, Every day Business English, Longman, 2003, PP 69-71.

<sup>&</sup>lt;sup>3</sup> Lan Badger, Every day Business English, Longman, 2003, PP 69-71.

## Exercise 06

Complete the sentences with verbs in the box. Use each verb once only.

```
Inform – miss - know – must – hope – pass – join – call – get – thank - write
```

Example: I'm writing to **inform** you that the conference has been cancelled.

- 1. Your training manager has asked me to ......to you.
- 2. I'll .....you at the end of the week.
- 3. I .....you're feeling better.
- 4. You .....visit us again soon.
- 5. I'd like to .....you for all your hard work.
- 6. Please.....us for lunch on 19 November.
- 7. Can we .....together sometimes next week?
- 8. I'm sorry Peter has left. We'll all .....him.
- 9. We were very sad to hear about Hubert. Please......on our condolences.
- 10. Just a short note to let you......what's happening.<sup>4</sup>

## Exercise 07

Complete these sentences using for, since, ago, or in

- 1. I've worked for the same company1998.
- 2. He's studied English..... six months.
- 3. She called about half an hour..... but she didn't leave a message.
- 4. He's been Marketing Manager..... nearly a year.
- 5. I was really busy......April, but now things are quieter.
- 6. The conference finished three days.....
- 7. The company has been based in Barcelona..... the 1980s.
- 8. I'm very tired. I've been here........... 7 o'clock this morning.
- 9. They moved to Paris............. 1997.
- 10. We've used this supplier..... the last three years.<sup>5</sup>

## **Answers**

#### Exercise 01: IT and e-commerce

- 1. A JPEG is a method of reducing, or compressing, computer files that contain images so that they can be sent quickly by email over the Internet (it is also the name of a file that is produced by this method)
- 2. A file is a set of information or a document that is stored under a particular name on a computer, a folder is a group of related programs or documents stored together on a computer
- 3. Spyware is computer software that secretly records the websites you visit on your computer, and this information is then used by companies who try to sell you things.
- 4. The Internet is a computer system, or network, that allows people in different parts of the world to exchange information (using websites and sending emails, etc). An intranet is a computer network that can only be used within a company or

<sup>&</sup>lt;sup>4</sup> Lan Badger, Every day Business English, Longman, 2003, PP 73-74

<sup>&</sup>lt;sup>5</sup> David Grant, Robert McLarty, P66.

- organisation. An extranet is similar to an intranet, but also allows access by others associated with that company or organisation (for example, suppliers, buyers, etc).
- 5. She has finished shopping and is now going to pay.
- 6. ISP: Internet Service Provider.
- 7. B2B: Business to business.
- 8. A hacker is someone who uses a computer to connect to other people's computers secretly and often illegally, so that they can find or change information. The verb is to hack.
- 9. You are if you were able to answer most of the questions in this exercise: someone who is buzzword compliant is familiar with the latest computer and IT terms and expressions. It is an informal expression.

## Exercise 02

```
(1: on) / (2: on) / (3: about) / (4: on) / (5: in) / (6: on)
```

#### Exercise 03

```
(1: on) / (2: in) / (3: by) / (4: in) / (5: in) / (6: by) / (7: in) / (8: on) / (9: in)
```

## Exercise 04

```
(1: take) / (2: tell ) / (3: make) / (4: set) (5: made) / (6: having ) / (7: rejected)
```

## Exercise 05

The more formal phrases

```
(a: 1) / (b: 1) / (c: 2) / (d: 1) / (e: 2) / (f: 1) / (g: 1)
```

#### Exercise 06

```
(1: write) / (2: call ) / (3: hope) / (4: must ) / (5: thank)
(6: join) / (7: get) / (8: miss) / (9: pass) / (10: know)
```

## Exercise 07

```
(1 : since) / (2 : for) / (3 : ago) / (4 : for) / (5 : in)
(6 : ago) / (7 : since) / (8 : since) / (9 : in) / (10 : for)
```